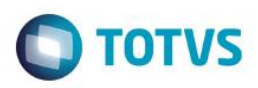

## **Evidência de Testes**

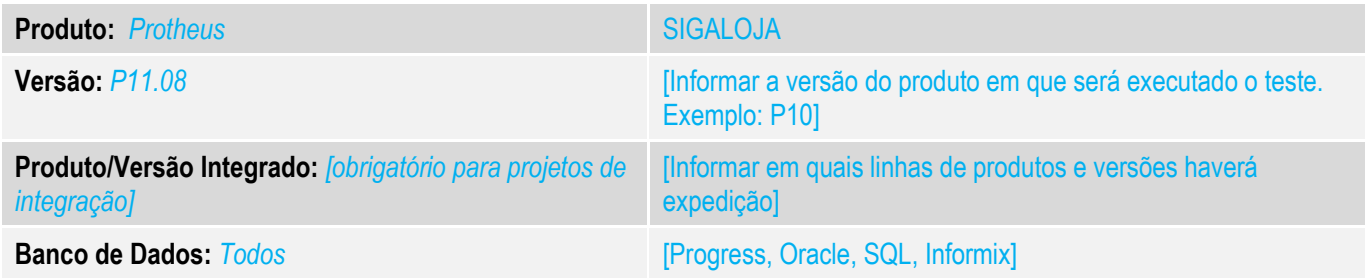

#### **1. Evidência e sequência do passo a passo** *[obrigatório]*

#### **Teste Unitário (Codificação)**

Situação: Ao realizar um venda com Sat e o produto possuir calculo de IPI, o envio do XML esta sofrendo rejeição por parte do SEFAZ. Rejeição "O valor do itens diverge do Total da venda.) Realizada modificação para que o sistema não sofra rejeição por parte de arredondamento nos itens.

## Fontes Alterados: LOJJSAT.PRW Paramentros: MV\_RNDIPI = .F. , MV\_ARREDFAT = "S"

#### 1- Realizar o cadastro de um produto.

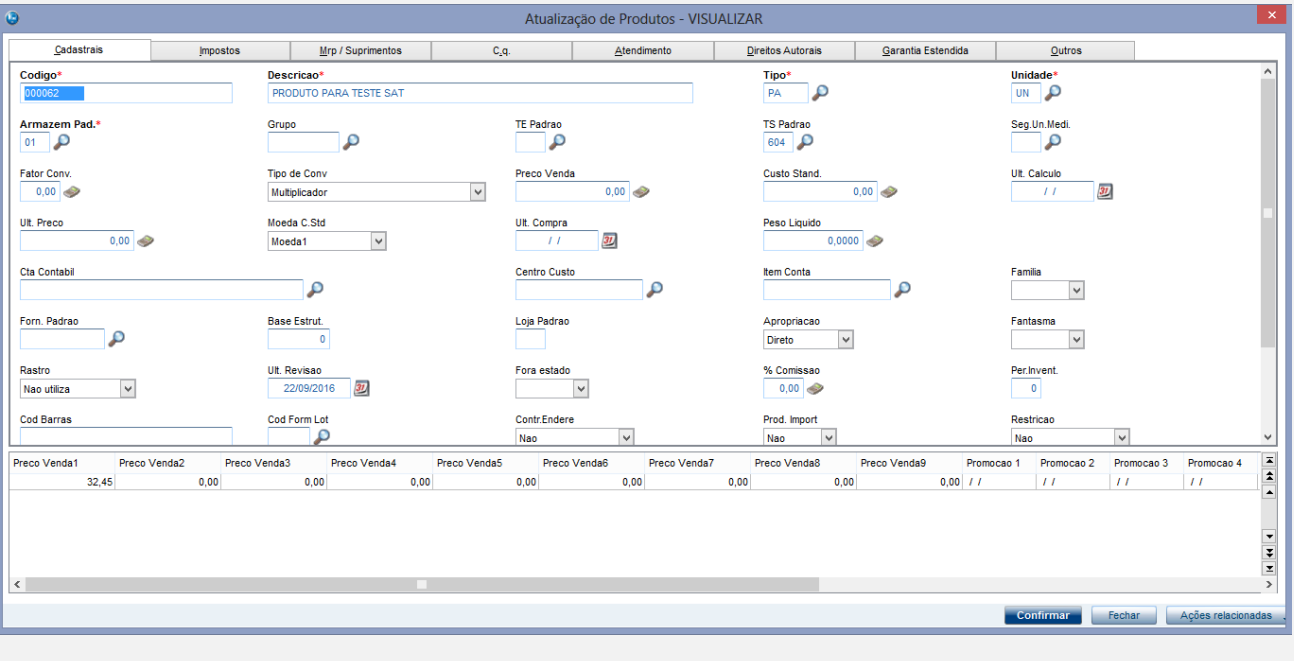

 $\overline{\bullet}$ 

## Cadastro do produto com a tela de Impostos.

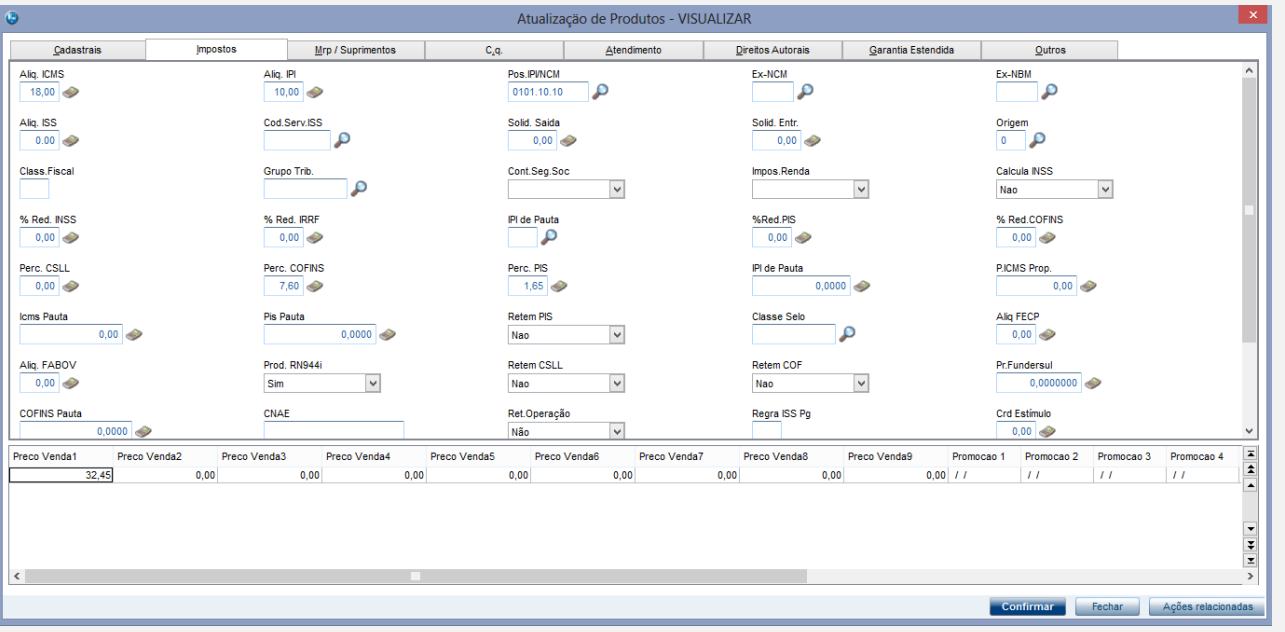

## 2- Realizar o cadastro de Clientes.

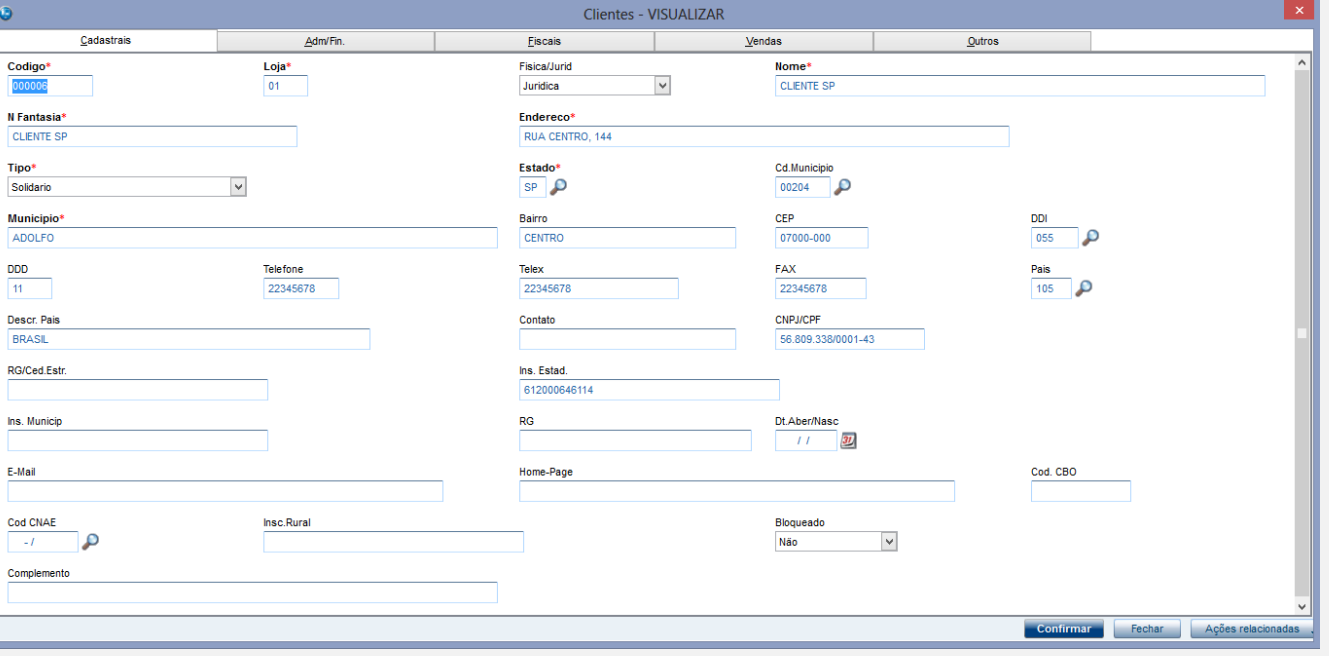

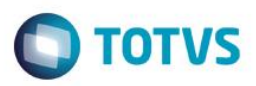

#### 4 – Cadastro de tes.

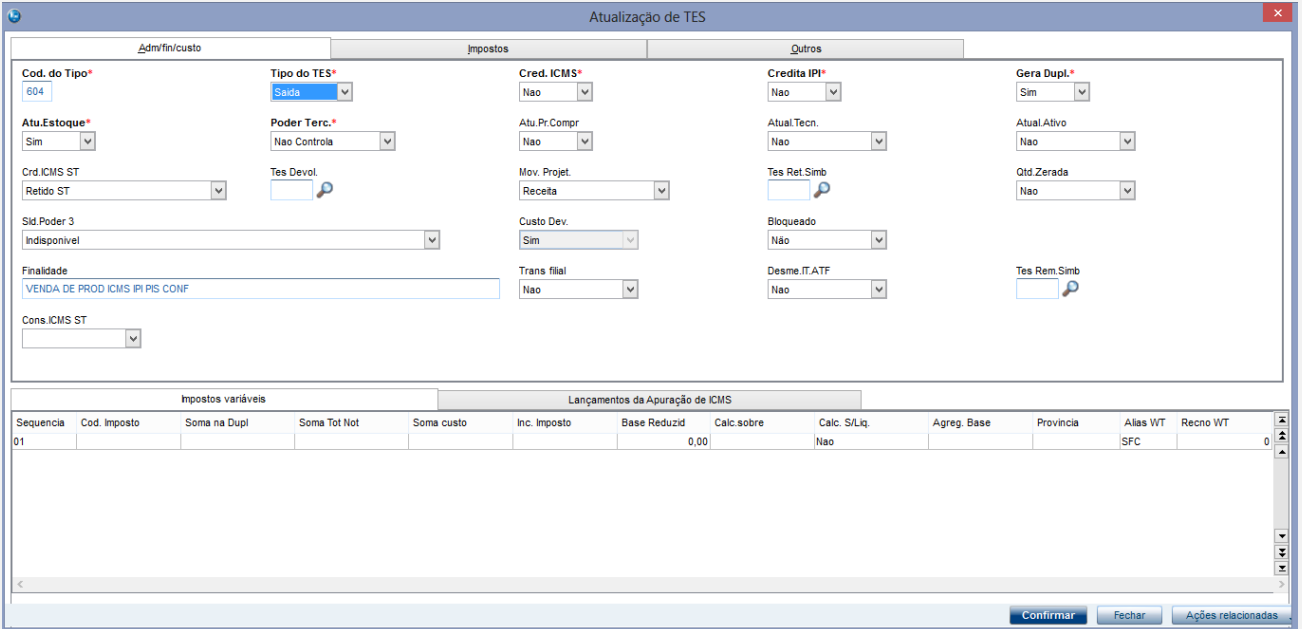

## Cadastro de Tes com a aba Imposto.

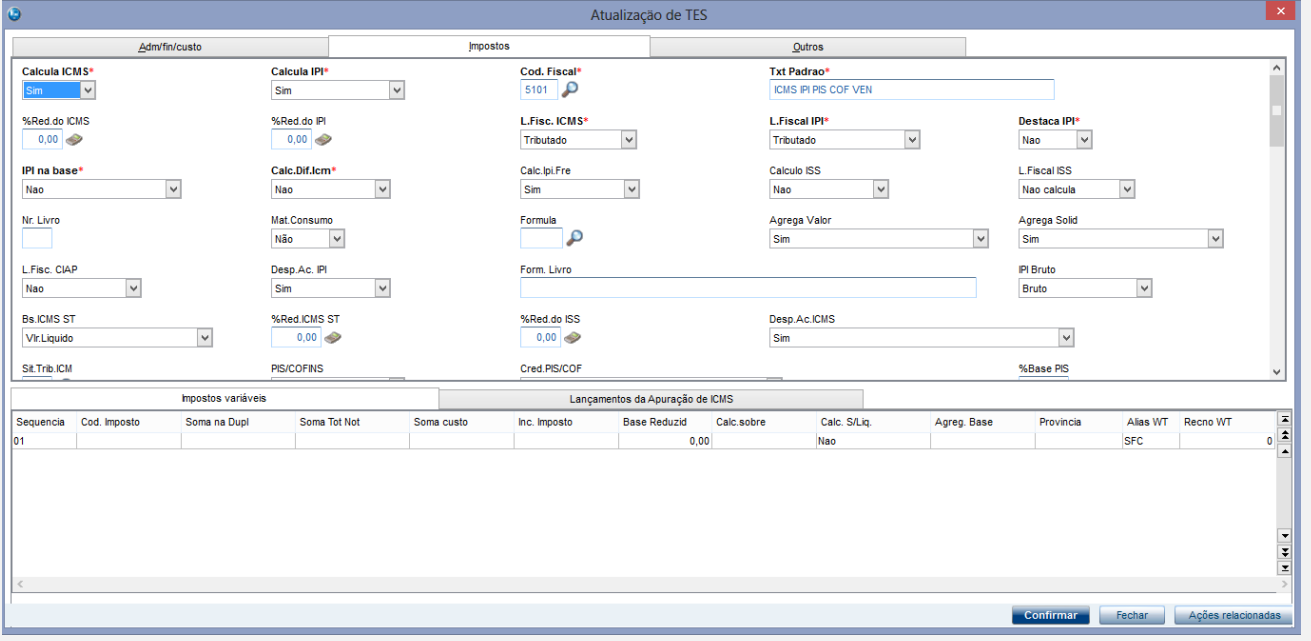

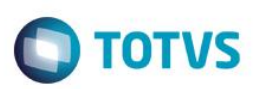

## Inicicar um orçamento.

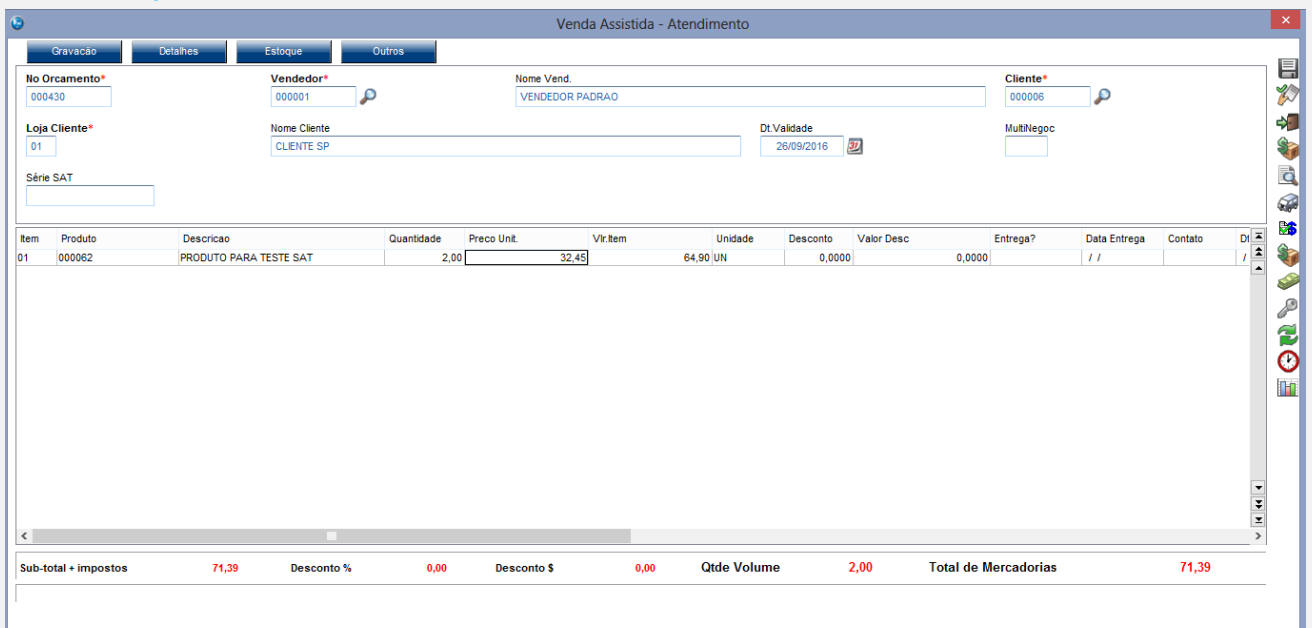

## Proseguir para a tela de condições de pagamento.

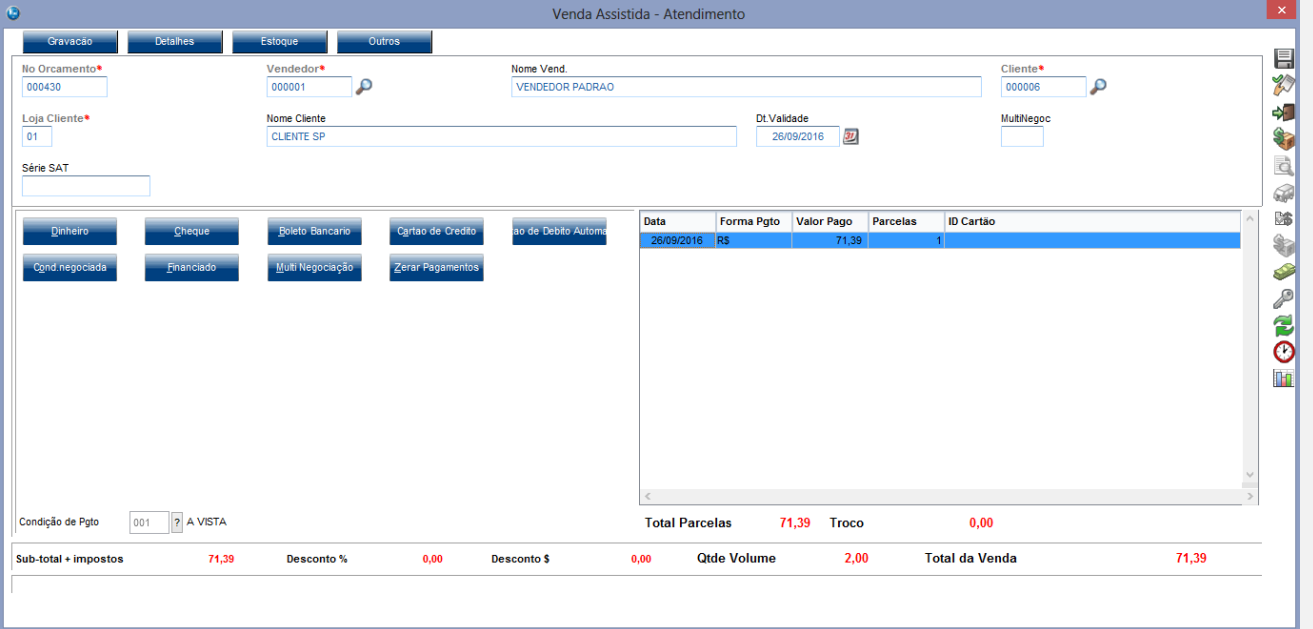

#### Finalizar a Venda.

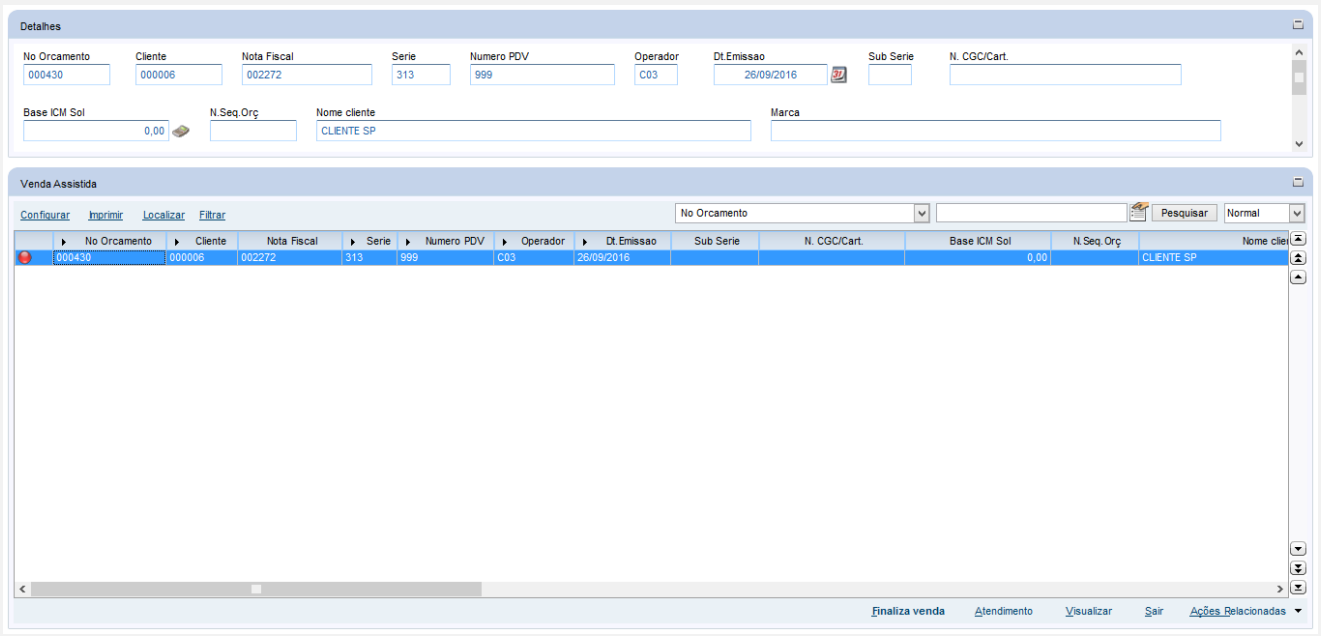

#### Visualização do Comprovante.

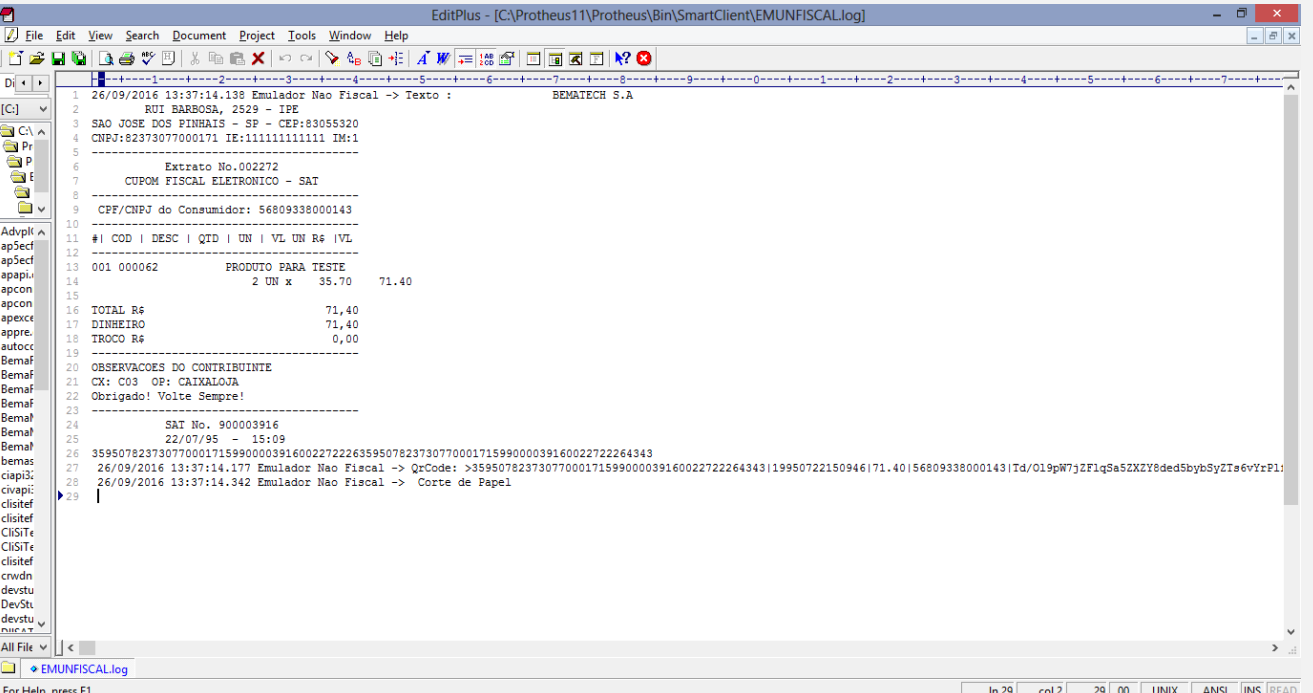

Como o Sat realiza o Arredondamento dos itens e trabalha somente com 2 casas decimais somos abrigados a realizar um acerto na condição de pagamento que que os 2 possuam o mesmo valor para que não exista rejeição por parte do Sefaz. Caso não exista a forma de gamentento Dinheiro é acrescentado uma forma de pagamentos outros para compor o valor.

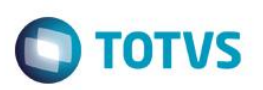

## Iniciando o Orçamento.

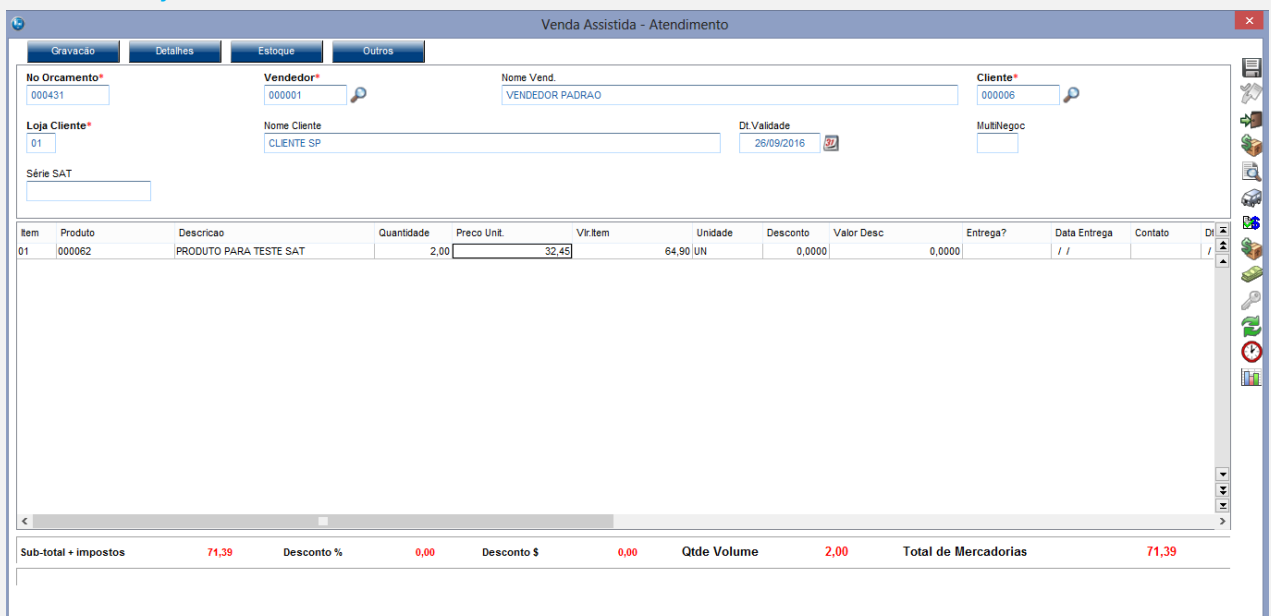

## Prosseguindo para as formas de pagamento.

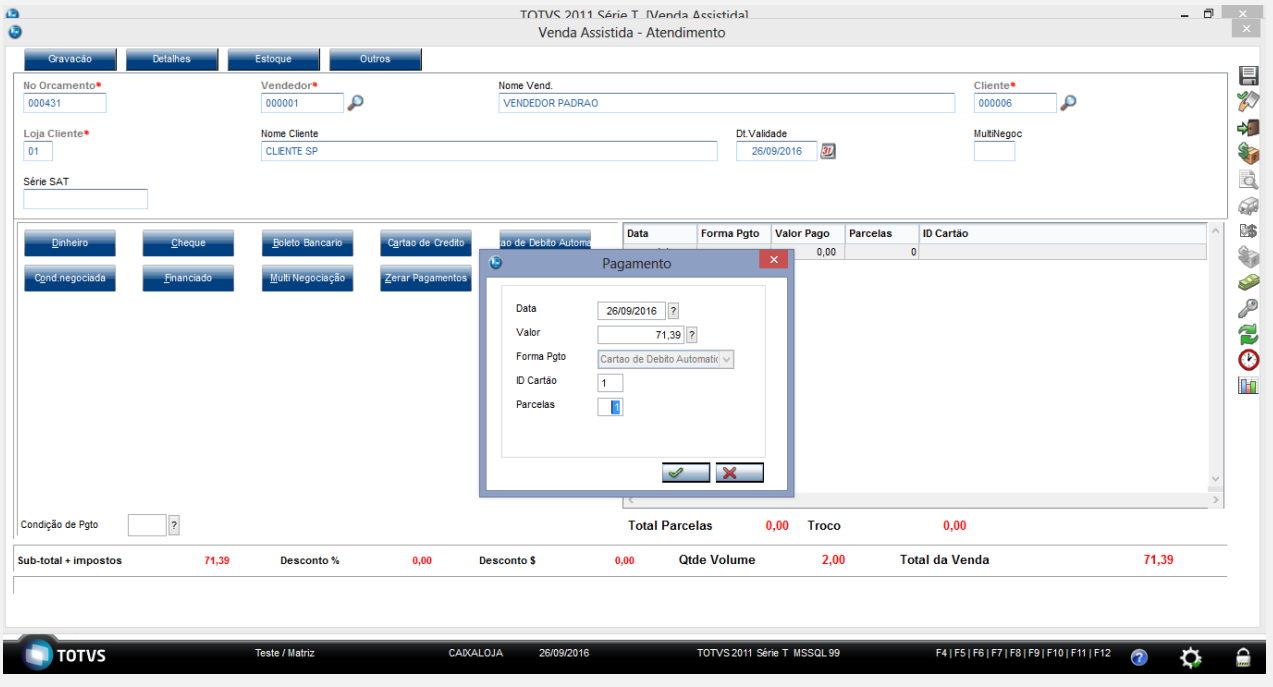

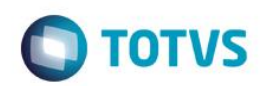

#### Finalizando a venda

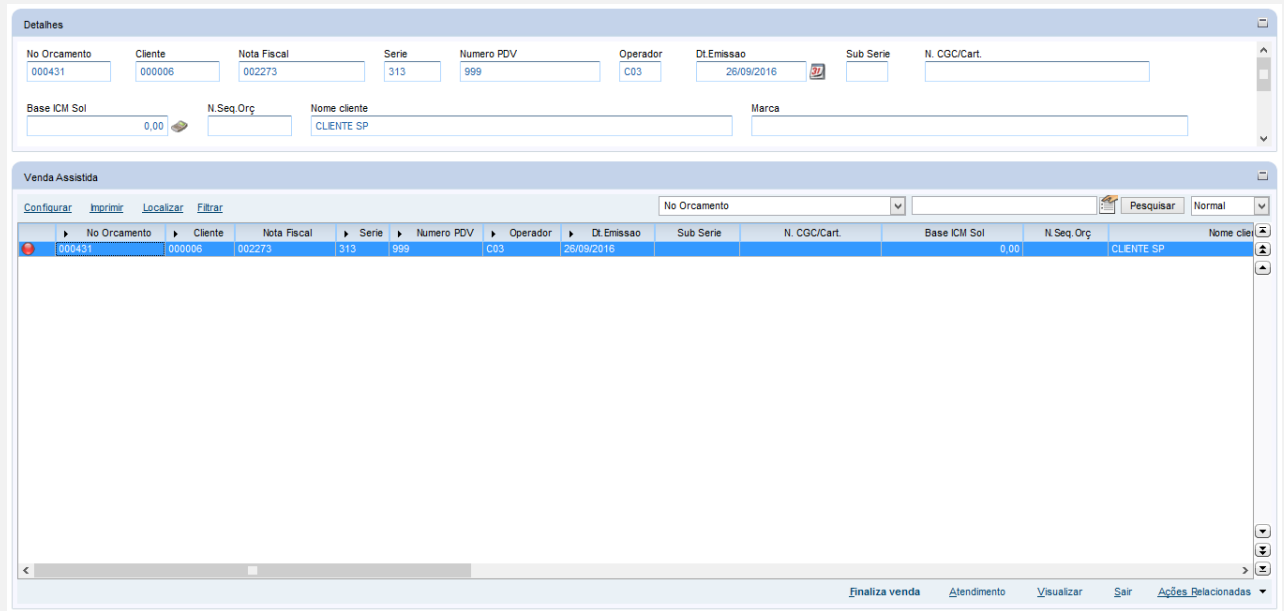

#### Visualizando o Comprovante.

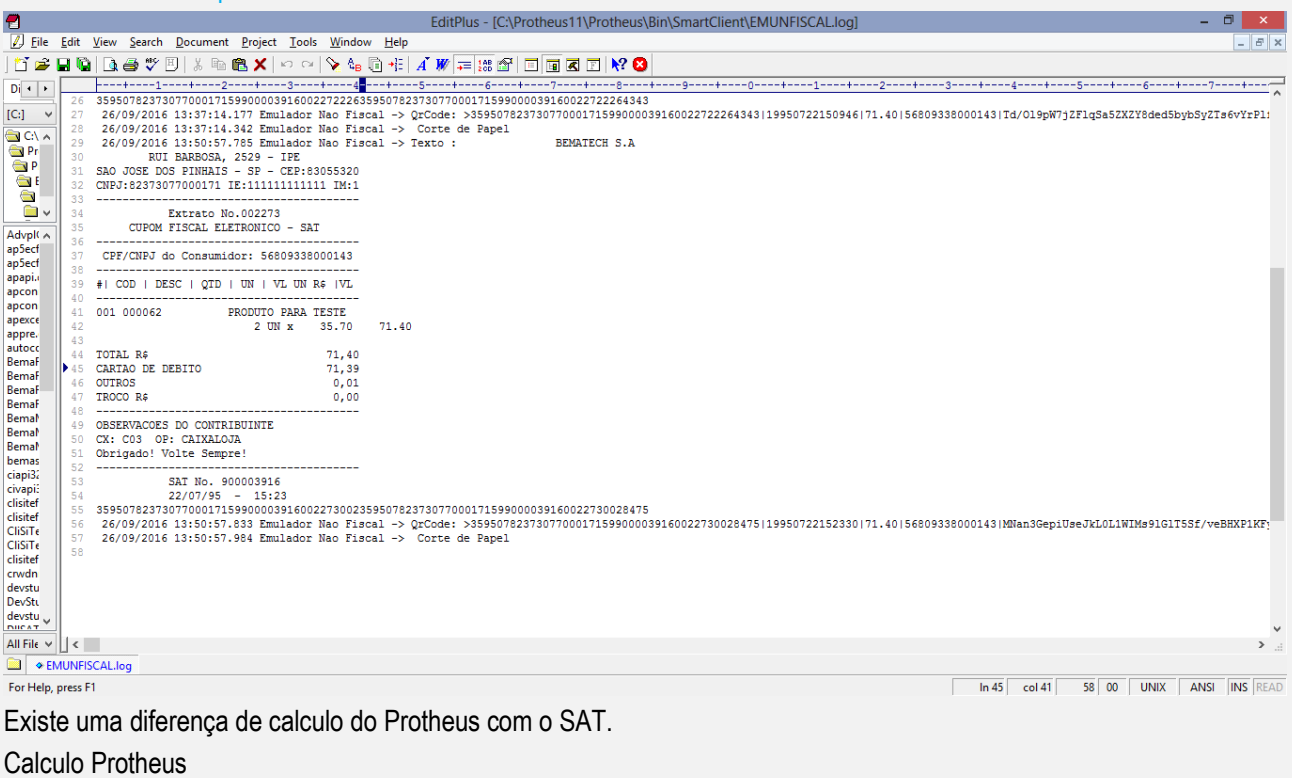

Item  $-32,45 \times 2 = 64,90 + IP1 \cdot 6,49 = 71,39$ 

Calculo do SAT.

Item 64,90 + IPI 6,49 = ( 71,39 / 2 ) = 35,695 arredondamento 35,70  $35,70 \times 2 = 71,40$ 

Obs.: A porcentagem do calculo do IPI foi de 10%.

Este documento é de propriedade da TOTVS. Todos os direitos reservados.  $\ddot{\circ}$ 

**Teste Automatizado (Central de Automação)** *[Opcional]* [Informar as suítes executadas e descrever os resultados atingidos]

**Dicionário de Dados (Codificação)** *[Opcional]* [O objetivo é incluir o print-screen da tela do dicionário de dados atualizado quando necessário.]

## 4. **Outras Evidências** *[Opcional]*

O objetivo é indicar para a equipe de Testes que a informação criada deve ser validada, como por exemplo, publicação de ponto de entrada, etc.

**O** TOTVS